### **Reise in die Unix-Urzeit**

unix50.org

An der Entstehung von Unix waren primär Ken Thompson und Dennis Ritchie beteiligt, wobei ein Computerspiel namens "Space Travel" den Anstoß gab. Im August dieses Jahres wird die Betriebssystemfamilie 50 Jahre alt. Wie fühlt es sich an, ein so altes System zu verwenden? Wer in den 70ern nicht selber vor einem DEC-Großrechner und dem "Uniplexed Information and Computing Service" gesessen hat, kann diese Erfahrung nun nachholen.

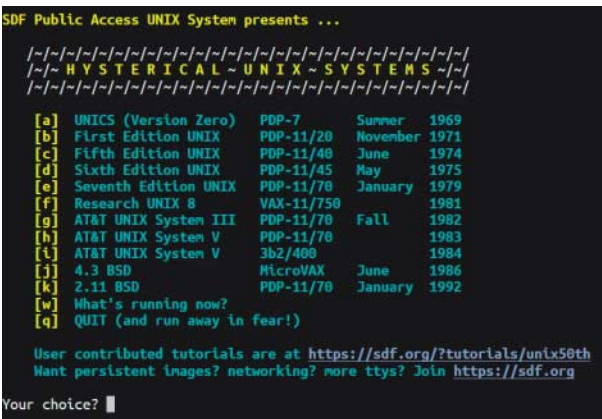

**Unix50.org** lässt Besucher diverse Unix- und BSD-Iterationen aus den Jahren 1969 bis 1992 als Terminal-Emulation im Browser ausprobieren – wenn man will, sogar mehrere parallel. Schnell merkt der Zeitreisende, wie viel mehr Komfort moderne Kommandozeilen bieten. Zugleich bekommt man aber auch einen Einblick, welche Konzepte, Strukturen und Befehle die 50 Jahre überdauert haben und sich heute noch in Linux & Co. wiederfinden. *(mls@ct.de)*

# **Künstliche Kunst**

### style.airi.kr/demo

arxiv.org/abs/1812.02342

Mit der **AI Atelier Demo** entsteht ganz schnell ein Kunstwerk im Stil von Munch, Klimt oder van Gogh. Man lädt erst ein Foto des gewünschten Motivs hoch und dann eine Vorlage für den gewünschten Malstil. Die künstliche Intelligenz, die im Hintergrund die Ergebnisse dieser Webseite austüftelt, errechnet aus Beidem dann eine Bilddatei, die aussieht wie ein Gemälde

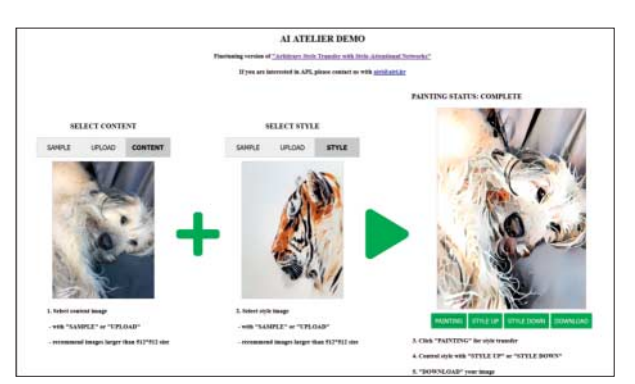

des Fotomotivs. Mit einem Klick erscheint ein Porträt der eigenen Katze, das aussieht, als sei es auf der Staffelei von Claude Monet entstanden.

Zum schnellen Ausprobieren liefert die Webseite einige Fotomotive mit. Als Stilvorlagen findet man unter anderem klassische Werke des Impressionismus, einen Druck von Katsushika Hokusai sowie ein Aquarell und eine Comic-Zeichnung. Wer mit eigenen Motiven und selbstgewählten Stilen experimentieren möchte, kann für beides Dateien hochladen. Beim Ergebnis lässt sich über die Schaltflächen "Style up" und "Style down" noch nachjustieren, wie sehr der gewählte Stil im generierten Bild dominiert und das Motiv verfremdet. Passt alles, kann man die fertige Datei im PNG-Format herunterladen.

Dass eine KI sich als Kunstmaler betätigt, ist nicht neu. Das Schöne an AI Atelier Demo ist zum einen die simple Funk tionsweise, zum anderen die Möglichkeit, ein wenig über den technischen Hintergrund zu lernen. Die beiden koreanischen Computerwissenschaftler Dae Young Park und Kwang Hee Lee, die das sogenannte "Style-Attentional Network" hinter der Seite programmiert haben, erklären dessen Arbeitsweise in dem neun Seiten langen PDF "Arbitrary Style Transfer with Style-Attentional Networks", das über den **E-Print Service der US-amerikanischen Cornell University** zugänglich ist.

*(dwi@ct.de)*

## **Sprachen der Welt**

lingyourlanguage.com

#### languagesquad.com

Auch wer nicht fließend Armenisch oder Zulu spricht, hat eine ungefähre Idee, wie diese Sprachen klingen. Um das Gehör für feine Unterschiede zu sensibilisieren, lohnt ein Besuch bei **LingY ourLanguage**. Das Projekt entstand in einem Hostel in

Prag und hat bisher schon über 2000 Sprachbeispiele aus mehr als 80 Sprachen gesammelt.

Die aufgeräumte Seite präsentiert diese Audio-Beispiele als Spiel, das man allein oder mit bis zu vier Spielern gegeneinander spielen kann. Es

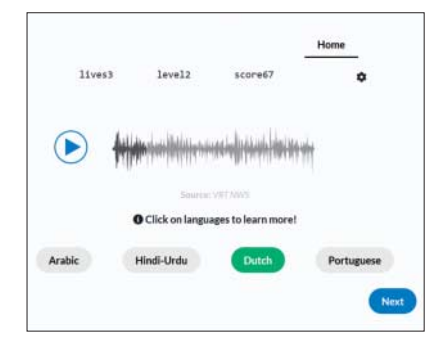

geht stets darum, im Multiple-Choice-Verfahren die richtige Sprache zum gerade gehörten Beispiel zu erraten. Das Angebot wird durch kurze Sprachensteckbriefe mit Infos zur Verbreitung und Klassifizierung abgerundet.

Ganz ähnlich funktioniert **Language Squad**: Auf dieser Webseite gibt es jedoch nur ein Ratespiel für Einzelspieler und keine weiteren Informationen. Language Squad richtet sich insbesondere an Menschen mit Einschränkungen beim Sehen oder Hören. *(dwi@ct.de)*

*Diese Seite mit klickbare Links: ct.de/ytvj*